# **Migliorare la Realizzazione di Impianti Dentali attraverso Tecniche di Elaborazione di Immagini**

Rita Cucchiara<sup>\*</sup>, Federico Franchini<sup>\*\*</sup>, Achille Lamma<sup>†</sup>, Evelina Lamma‡ , Tommaso Sansoni‡‡, Elisabetta Sarti†

\* Dipartimento di Scienze dell'Ingegneria – Università di Modena e Reggio Emilia Via Vignolese 905 - 41100 Modena e-mail: rita.cucchiara@unimo.it

> \*\* Via Torconca 161 – 47048 San Giovanni in Marignano, Forlì email: ffranchini@libero.it

> > † Via Saffi 28 – 40059 Medicina (Bologna) e-mail: achillel@libero.it

‡ Dipartimento di Ingegneria – Università di Ferrara Via Saragat 1 – 44100 Ferrara e-mail: elamma@ing.unife.it

> ‡‡ DEIS – Università di Bologna Viale Risorgimento 2 – 40136 Bologna e-mail: sansoni@fnmail.com

#### *Sommario*

La Tomografia Assiale Computerizzata (TAC) e la Risonanza Magnetica Nucleare (RMN) sono le *modalità adottate in medicina per ottenere immagini relative a sezioni del corpo umano. Nell'ultimo decennio la TAC è diventata lo strumento più diffuso per la valutazione della struttura ossea su cui effettuare il posizionamento di impianti dentali (si veda [Rot98]). A tale scopo sono stati realizzati strumenti software che consentono un'elaborazione delle immagini ottenute con la TAC al fine di ottenere una diagnosi pre-operatoria corretta e una pianificazione dell'installazione dell'impianto (si veda, per esempio, [CSIa] and [CSIb]). In lavori precedenti (si veda [Cla90]) è stato dimostrato che le immagini TAC sono affette da una distorsione che varia dallo zero al sei percento. Questa distorsione può essere dovuta all'allineamento del paziente durante la scansione TAC, ai suoi movimenti e, in ultimo, alla saturazione dei pixel che costituiscono l'immagine. Per evitare la prima fonte di distorsione si possono utilizzare dei centratori (o stent) che consentono di posizionare la testa del paziente perpendicolarmente all'asse dell'impianto da installare. Tuttavia, ciò è sufficiente solo nel caso in cui si debba installare un solo impianto. Infatti, quando si devono installare più impianti con assi anche molto diversi in direzione tra loro, per evitare distorsioni dovute all'allineamento sarebbe necessario esporre il paziente a più scansioni TAC, in modo che ciascuna acquisizione sia perpendicolare all'asse di uno degli impianti da installare. E' evidente che questa procedura non è consigliabile poiché sottopone il paziente a una radiazione eccessiva.* 

*In questo lavoro presentiamo un sistema software che consente una valutazione corretta della struttura ossea sottostante un impianto da realizzare e delle sue misure anche da una sola acquisizione TAC. Il sistema, denominato DentalVox, applica tecniche di elaborazione di immagini e in particolare algoritmi di interpolazione alle immagini TAC originali per produrre nuove immagini che possono appartenere a piani orientati diversamente rispetto a quello dell'acquisizione originale. DentalVox è stato realizzato nel linguaggio C++ ed è eseguibile su macchine dotate di processori Intel con sistema operativo Windows. DentalVox assicura valutazioni meccaniche più corrette rispetto ad altri strumenti software utilizzati nella progettazione e pianificazione di impianti dentali poiché è in grado di ricostruire immagini assiali (parassiali oblique e sagittali) scelta una qualunque direzione e da un'unica* *acquisizione TAC. Tutto ciò consente di non esporre il paziente a eccessive radiazioni ottenendo, al contempo, migliori risultati meccanici ed estetici nella realizzazione di protesi da installare nella struttura ossea.*

**Parole chiave** : Tomografia Assiale Computerizzata, Implantologia, Elaborazione di Immagini.

#### **1 Introduzione**

In Medicina, l'utilizzo della Tomografia Assiale Computerizzata (TAC, per brevità nel seguito) e della Risonanza Magnetica Nucleare (RMN) costituisce ormai una prassi consolidata tanto da essere impiegata sempre più spesso anche in odontoiatria. Affiancandosi alle comuni tecniche radiografiche, la TAC riveste una funzione importante nell'ambito dell'implantologia: lo studio delle immagini ottenute tramite TAC consente di calcolare con precisione i parametri necessari alla progettazione e all'insediamento di impianti dentali.

Le immagini TAC hanno la caratteristica di mettere in evidenza le strutture ossee in modo qualitativamente migliore rispetto alle immagini ottenute tramite altri strumenti come la Risonanza Magnetica Nucleare (più indicata per lo studio dei tessuti molli) o come la stessa radiografia che non permette la visualizzazione di altri tipi di strutture (cartilagini, nervi, etc.). Data la loro natura, queste immagini rappresentano sempre una sezione assiale del corpo posto in acquisizione (l'asse che va dalla testa ai piedi nel caso di un corpo umano). Nel caso dell'implantologia (si veda al riguardo [Rot98]), ciò permette di ottenere una serie di immagini che visualizzano le varie sezioni di un'arcata dentaria in maniera molto nitida, ma dalla quale non è possibile ottenere tutte le informazioni necessarie circa le strutture sulle quali intervenire chirurgicamente.

A questo scopo, strumenti di lavoro messi a disposizione del medico-dentista implantologo per compiere calcoli importanti (quali la profondità della sede d'impianto, lo spessore osseo dell'arcata, l'altezza della protesi, etc.) su sezioni ortogonali all'asse dell'arcata dentaria sono i software dedicati all'elaborazione e alla visualizzazione delle immagini restituite dai tomografi e alla ricostruzione digitale di viste differenti da quelle assiali (per esempio, DentaScan, 3D/Dental, SIM/Plant [CSIa], [CSIb]) e, più in generale, di un modello tridimensionale della parte di arcata dentaria su cui effettuare un impianto.

Tuttavia, n lavori precedenti (si veda [Cla90]) è stato dimostrato che le immagini TAC sono affette da una distorsione che varia dallo zero al sei percento e che tale distorsione può dare effetti indesiderati sul risultato di un'operazione chirurgica. Tale distorsione può essere dovuta all'allineamento del paziente durante la scansione TAC, ai suoi movimenti e in ultimo alla saturazione dei pixel che compongono l'immagine. La prima causa può essere evitata attraverso l'uso di centratori o *stent* intra-orali preparati sul paziente e portati da

questo presso il centro radiologico dove effettuerà la TAC. Tra questi, l'arco centratore Centrascan® progettato dal Dr. F. Franchini è connesso a un dispositivo extra-orale che mostra al tecnico radiologo il piano di acquisizione e l'area da analizzare (che di solito è esplorata a intervalli distanti 1 mm.). Il paziente è così allineato in modo che i piani assiali siano acquisiti in modo perpendicolare all'asse del dente da installare poiché il centratore fornisce al tecnico un'indicazione extra-orale dell'asse di un repere in titanio sostitutivo del dente da installare.

 Tale metodo, tuttavia, risolve il problema dell'allineamento del paziente solo nel caso in cui si debba installare un solo impianto. Nel caso di più impianti, per misurare la lunghezza reale della sede di ogni impianto e non quella di una sua sezione obliqua, sarebbe, infatti, necessario avere più acquisizioni TAC, ciascuna perpendicolare all'asse di ogni dente da installare, con conseguente eccessiva esposizione radiologica del paziente.

In questo lavoro presentiamo un sistema software (denominato *DentalVox*) che consente di risolvere coerentemente il problema di acquisizioni TAC corrette sfruttando le capacità di elaborazione dei moderni computer e tecniche di elaborazione di immagine in particolare. Per realizzare operazioni di implantologia corrette, infatti, DentalVox realizza un'elaborazione dei dati forniti dalla TAC, fornendo come risultato una serie di immagini che rappresentano le sezioni dell'arcata dentale dirette esattamente lungo l'asse di un qualsiasi dente. In particolare, da un'unica acquisizione TAC, applicando algoritmi di interpolazione, DentalVox è in grado di calcolare nuove immagini assiali, perpendicolari all'asse di un qualunque dente, e immagini parassiali oblique e sagittali panoramiche ad esse ortogonali. La disponibilità di queste immagini e la possibilità di eseguire su di esse misure corrette costituisce la definitiva soluzione del problema. Inoltre, il sistema mette a disposizione dell'implantologo una serie di strumenti per gestire e analizzare la ricostruzione tridimensionale della sede dell'impianto e valutare dimensioni geometriche e densità dei tessuti. DentalVox è stato realizzato in C++, e gira su personal computer dotati di processori Intel e del sistema operativo Windows/95/98/NT.

DentalVox è uno strumento all'avanguardia e tale da proporsi con un notevole vantaggio tecnologico rispetto ai sistemi esistenti. Installato su un comune PC, DentalVox permette la visualizzazione in 3D dei dati digitali della TAC dentale permettendone l'interazione grafica, la pianificazione completa chirurgico-protesica e l'identificazione di strutture anatomiche di interesse altrimenti non visualizzabili.

La novità introdotta da DentalVox è costituita dalla possibilità di utilizzare un solo esame tomografico per un progetto implanto-protesico esteso a tutto il distretto anatomico mascellare superiore o inferiore. Questo significa, oltre a un evidente vantaggio economico,

non dover esporre il paziente alle radiazioni necessarie per compiere un numero di esami tomografici quante sono le direzioni ideali degli impianti da insediare.

Il lavoro è organizzato come segue. Nella sezione 2 illustriamo brevemente l'utilizzo della Tomografia Assiale Computerizzata in Implantologia. Nella sezione 3 mostriamo come DentalVox risolva problemi di allineamento del paziente attraverso l'applicazione di tecniche di elaborazione di immagini. La sezione 4 descrive i lavori correlati e la sezione 5 conclude il lavoro, menzionando attività futura.

## **2 Uso della TAC in Implantologia**

Attualmente, le immagini ottenute attraverso la Tomografia Assiale Computerizzata (TAC) e la Risonanza Magnetica Nucleare (RMN) sono utilizzate ampiamente in medicina per guidare interventi di implantologia e interventi chirurgici. Il motivo principale è che questo tipo di tecniche producono immagini ad alta risoluzione. Inoltre, al fine di guidare al meglio il chirurgo nell'osservazione delle immagini ottenute, sono stati apportati sia miglioramenti agli strumenti di acquisizione sia applicate tecniche per aumentare la qualità delle immagini in termini di contrasto, bordi delle strutture rappresentate e eliminazione del rumore [Cun99].

In implantologia, l'applicazione della TAC è particolarmente importante poiché ci consente di evidenziare le strutture ossee che costituiranno la sede di un impianto. Data la loro natura, le immagini TAC rappresentano una sezione assiale del corpo posto in acquisizione (l'asse che va dalla testa ai piedi nel caso di un corpo umano); ciò permette di ottenere una serie di immagini che visualizzano le varie sezioni di un'arcata dentaria in maniera molto nitida, dalla quale è possibile ottenere, differentemente dai tomografi tradizionali e attraverso un software opportuno, il modello tridimensionale dell'arcata dentaria.

In genere il piano di acquisizione è parallelo alla superficie occlusale di un qualunque dente residuo o alla linea bispinale del palato duro nell'arcata superiore e al margine inferiore della mandibola nell'arcata inferiore. Durante una scansione i dati sono acquisiti attraverso una serie di sezioni assiali molto vicine tra loro, distanti circa 1 mm. L'esame TAC crea un pacchetto di sottilissime sezioni assiali (20 a 40 o anche più se la distanza è inferiore a 1 mm). Strumenti software dedicati (per esempio, DentaScan, 3D/Dental, SIM/Plant [CSIa], [CSIb]) sono in grado di costruire immagini che giacciono su altri due piani, ortogonali a quello assiale. In particolare, il modello tridimensionale è rappresentato da immagini (si veda la Figura 1):

- ?? *assiali*, giacenti sul piano di acquisizione (e possibilmente perpendicolari all'asse di un dente);
- ?? *sagittali* (o *simil-panoramiche*), ottenute sezionando le arcate secondo curve e proiettando tali sezioni su un piano sagittale o su un piano coronale, fornendo in tal modo informazioni sulla intera arcata;
- ?? *parassiali oblique* (o *radiali*), ortogonali alle prime due serie di immagini.

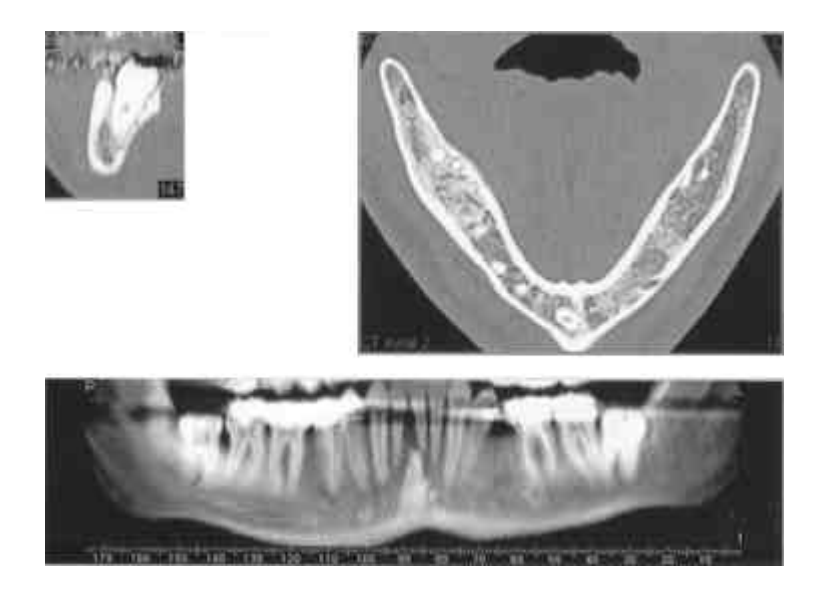

**Figura 1.** Esempio di immagine assiale (in alto a destra), parassiale obliqua (in alto a sinistra) e sagittale (in basso)

Le immagini parassiali oblique non sono parallele tra loro, ma convergono su una linea di accumulazione che contiene, a sua volta, il punto nello spazio (detto di accumulazione) in cui convergono idealmente tutti gli assi dei denti (si veda la Figura 2).

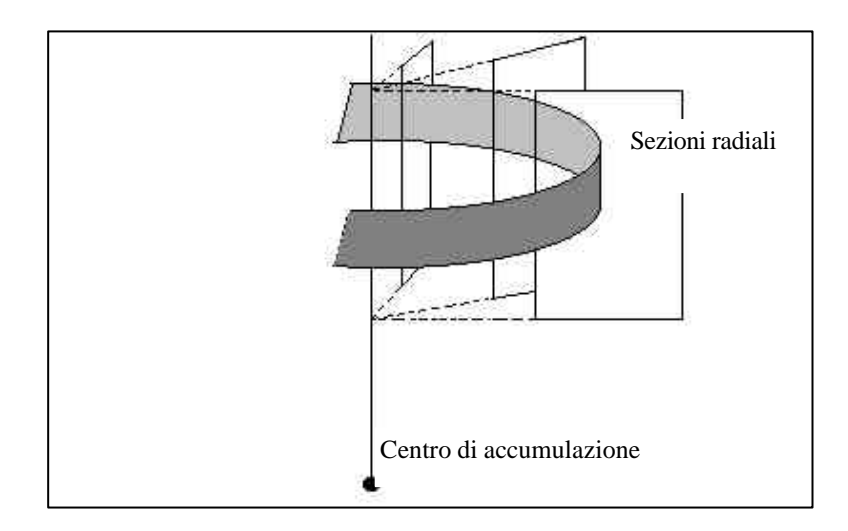

**Figura 2.** Posizionamento delle immagini parassiali oblique (in bianco) e panoramiche (in grigio)

Oltre a mettere a disposizione questa serie di immagini, i software esistenti forniscono strumenti per le misure, la determinazione della consistenza ossea e la simulazione di insediamento degli impianti (si veda la Figura 3). In tale modo, l'implantologo può compiere calcoli importanti (quali determinare la profondità della sede d'impianto, lo spessore osseo dell'arcata, l'altezza della protesi, etc.).

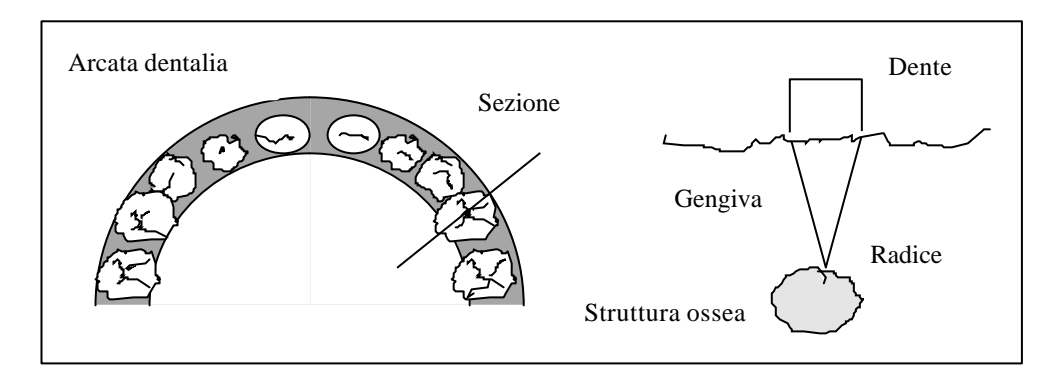

**Figura 3.** Schizzo di un'immagine assiale, con indicazione della sezione radiale, e di un dente

Le immagini parassiali oblique su cui si effettueranno le misure sono calcolate con algoritmi di interpolazione che però trascurano un aspetto rilevante per la corretta progettazione delle protesi: la direzione dell'asse appartenente al dente da impiantare può non giacere sul piano radiale individuato. Ciò accade solo se il piano di acquisizione delle immagini assiali è esattamente perpendicolare all'asse del dente. Ogni volta che le immagini assiali non sono parallele al piano occlusale del dente da impiantare, le misure effettuate sulle immagini parassiali oblique sono affette da un errore che dipende dall'angolo *?* tra l'asse del dente e il piano della sezione radiale (si veda la Figura 4). In particolare, se il parallelepipedo in figura rappresenta un dente di altezza *d*, sul piano radiale che lo taglia (in grigio nella figura e

inclinato di un angolo *?* rispetto a quello che contiene l'asse del dente), si misura un'altezza *d'* del solido non corretta pari a *d\*(1/cos (? )).*L'errore è quindi pari a *1/cos (? )*.

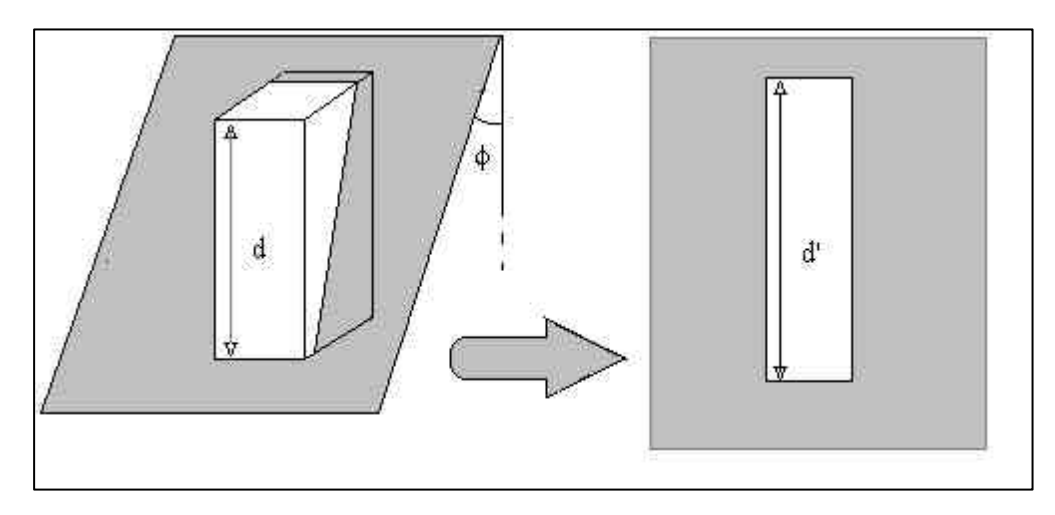

**Figura 4.** Orientamento di un'immagine radiale (piano in grigio) rispetto a un dente e relativo errore nella misura (d'=  $d*(1/cos (?)$ )

La discrepanza tra le misure reali e quelle rilevate attraverso questo metodo può costituire un notevole problema quando si andrà ad installare l'impianto.

Perché non si verifichi questo tipo di errore con conseguenti valutazioni non attendibili, sarebbe necessario compiere le acquisizioni TAC perpendicolarmente all'asse del dente indagato in modo da ottenere nei tre piani dello spazio valutazioni sui rapporti tra il progetto protesico e la struttura ossea sottostante al fine di poter inserire degli impianti per sostenere in maniera adeguata dal punto di vista biomeccanico ed estetico il restauro protesico nel rispetto delle strutture anatomiche. Questo allineamento può essere ottenuto utilizzando l'arco centratore Centrascan® progettato dal Dr. F. Franchini [Fra99], che è connesso a un dispositivo extra-orale per mostrare al tecnico radiologo il piano di acquisizione e l'area da analizzare. Il paziente può così essere allineato in modo che i piani assiali siano acquisiti perpendicolarmente all'asse del dente da installare poiché Centrascan® fornisce al radiologo un'indicazione extra-orale dell'asse di un repere in titanio sostitutivo di un dente.

Tuttavia, poiché le direzioni degli assi dei denti non sono mai coincidenti, ma sono sul piano frontale perpendicolari ad una linea curva detta curva di Wilson e sul piano sagittale perpendicolari ad una curva detta curva di Spee, un esame tomografico eseguito per un dente (anche se si utilizza Centrascan®) non sarà significativo per un altro.

Questa non complanarità tra le direzioni degli assi dei denti (e quindi degli assi di acquisizione TAC) è superata attraverso l'utilizzo di DentalVox che applica tecniche di elaborazione di immagini e algoritmi di interpolazione, in particolare, per effettuare una

rielaborazione grafica delle immagini (assiali) tomografiche originali sino a ottenere una nuova collezione di immagini (assiali) TAC corrispondenti a ogni altra possibile direzione di acquisizione. Sarà così possibile basarsi su questo nuovo pacchetto di immagini assiali per effettuare ogni tipo di valutazione come se si trattasse di dati effettivamente prodotti dal tomografo.

Utilizzando DentalVox, quindi, scelta una qualsiasi direzione o asse, siamo in grado di calcolare le immagini assiali perpendicolari a essa e le immagini sagittali e parassiali oblique che ci garantiscono una misura corretta e non affetta da errori, ottenuta su un piano che contiene l'asse prescelto.

## **3 DentalVox**

DentalVox è un software dedicato all'elaborazione di immagini tomografiche per lo studio anatomico e radiologico finalizzato al posizionamento di impianti dentali.

La novità introdotta da DentalVox è costituita dalla possibilità di utilizzare un solo esame tomografico per un progetto implanto-protesico esteso a tutto il distretto anatomico mascellare superiore o inferiore, evitando gli errori nella misura dovuti al disallineamento tra gli assi dei denti da impiantare e il piano di acquisizione. In particolare, scelta una direzione, DentalVox è in grado di calcolare un nuovo pacchetto di immagini assiali perpendicolari alla direzione scelta. Da queste immagini, una volta tracciata su un'assiale la linea di curvatura dell'arcata, sempre applicando tecniche di elaborazione di immagini, sono calcolate le immagini sagittali e parassiali oblique a esse perpendicolari. DentalVox equivale a una stazione di lavoro capace di navigare nelle tre dimensioni, fornire gli strumenti per le misure, la determinazione della consistenza ossea e la simulazione di insediamento degli impianti.

## **3.1 Strumenti di DentalVox**

Gli Strumenti di DentalVox possono essere suddivisi in due gruppi. Del primo gruppo fanno parte tutti gli strumenti ( i più importanti) necessari allo sviluppo delle ricostruzioni grafiche relative a denti rispetto ai quali si vuole ottenere un (nuovo) pacchetto di immagini assiali. Tali immagini sono prodotte da un procedimento automatico preceduto da una fase di identificazione dell'asse del dente di interesse (al riguardo si veda anche la sezione 3.2).

Il secondo insieme raggruppa tutti gli strumenti utili all'implantologo nel pianificare e simulare un intervento chirurgico-protesico. In particolare:

?? Misurazioni lineari e angolari su ogni immagine (si veda la Figura 5). Sono fondamentali per valutare le dimensioni e la posizione della struttura ossea su cui alloggiare l'impianto.

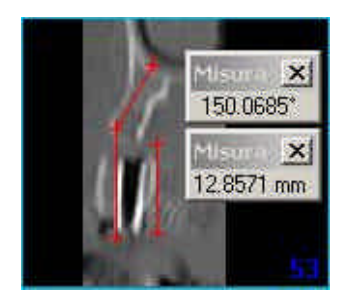

**Figura 5.** Esempio di misurazione lineare in DentalVox

- ?? Marcatori colorati per evidenziare le strutture d'interesse. Sono disponibili tre diversi colori e una gomma per cancellare. Questo strumento è particolarmente utile, per esempio, per la marcatura del nervo alveolare inferiore o dell'arteria palatina maggiore.
- ?? Identificazione del nervo alveolare nella sezione panoramica.
- ?? Marcatura sulla sezione panoramica.
- ?? Marcatura automatica sulla sezione assiale.
- ?? Marcatura automatica sulla sezione obliqua.
- ?? Pianificazione e simulazione implantare (si veda la Figura 6). Identificazione dell'impianto idoneo, posizionamento e valutazione della stabilità in base al calcolo densiometrico del sito perimplantare in unità Hounsfield. L'impianto può essere dimensionato e orientato a piacimento.

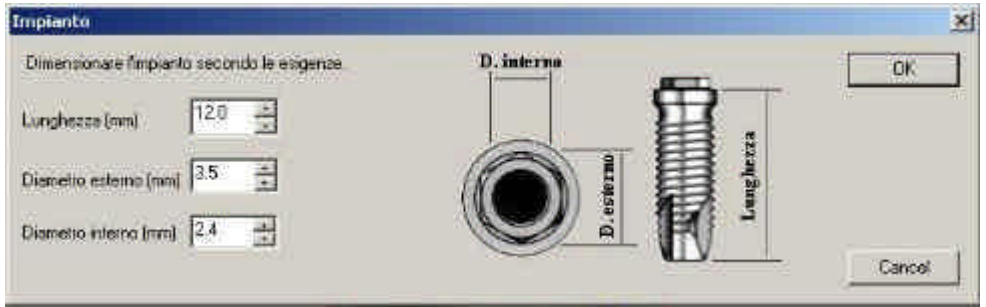

**Figura 6.** Dimensionamento di un impianto in DentalVox

?? Scheda paziente in linea per una rapida consultazione della situazione clinica (si veda la Figura 7).

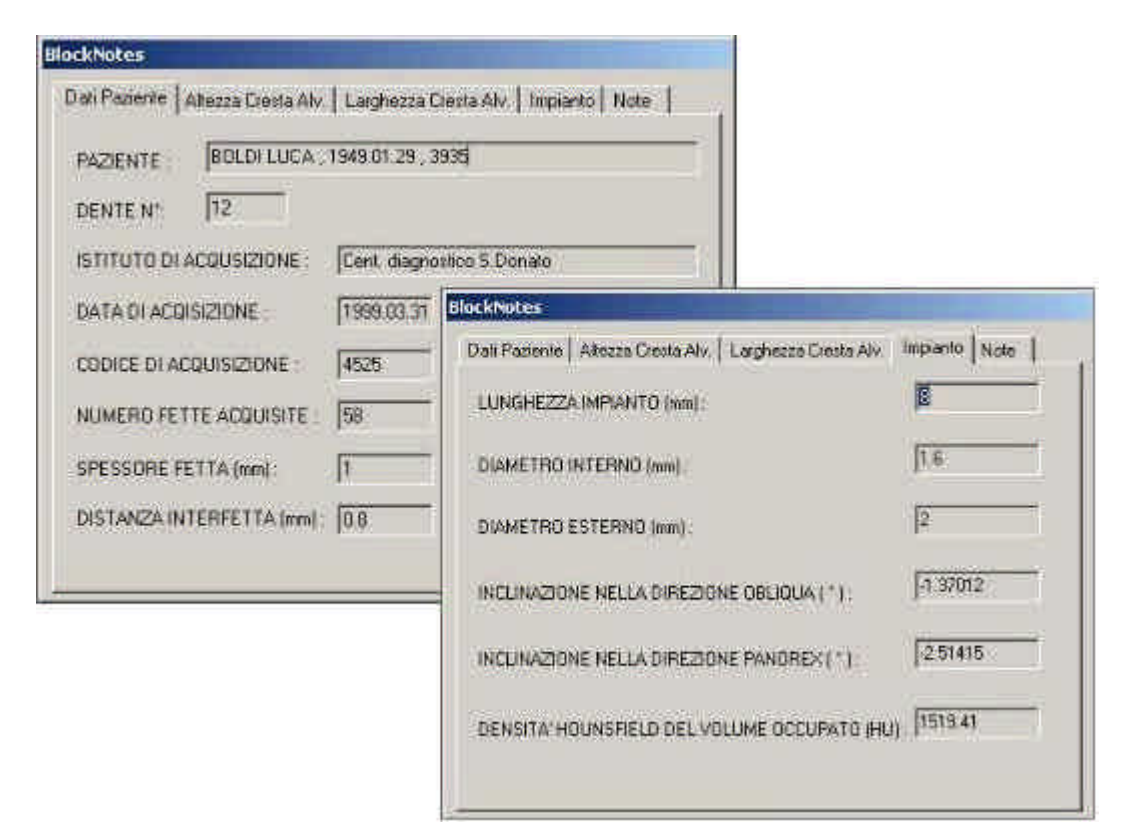

**Figura 7.** Esempio di scheda paziente in linea

## **3.2 Applicazione a un esempio**

Nel seguito descriviamo l'applicazione di DentalVox a un caso di studio.

Nel caso studiato, l'acquisizione tomografica è avvenuta presso il *Centro Diagnostico San Donato* (Bologna, Italia), un istituto radiologico dotato del sistema TAC Xvision Toshiba. Il sistema è impostato per un'acquisizione di 49 immagini (costituenti una serie o pacchetto), ad altezze differenti (0,8 millimetri tra una fetta e l'altra). Ogni immagine di una serie ha una dimensione di 512x512 pixel, ciascuno rappresentato con 16 bit  $(2^{16}$  livelli di grigio). Ogni serie viene memorizzata secondo il formato standard ACR/NEMA 1.0.

ACR/NEMA 1.0 è il formato standard proposto nel 1985 dall'American College of Radiologists (ACR) e dal National Electrical Manufacturers Association (NEMA) per facilitare la connettività tra macchinari di differenti case produttrici. Questo primo tipo di standard è stato rivisitato diverse volte e rilasciato in un secondo tempo, nel 1988 come versione 2.0. Questa versione è rimasta inalterata fino a quando nel 1993 una revisione e riorganizzazione radicale diede luogo all'ACR/NEMA Standards Publication PS3, nota anche come DICOM 3. ACR/NEMA è uno standard molto comune utilizzato sia nei sistemi di acquisizione di immagini (come sistemi TAC) sia nei sistemi PACS (Picture Archival and Communications Systems) [Mar91].

Consideriamo il caso di un paziente che si reca in un centro radiologico ed esegue un esame tomografico centrato sull'asse del dente 4° superiore destro. Il paziente indossa una mascherina radiografica, costituita dall'arco centratore Centrascan® (si veda la Figura 8) contenente repere radiopachi orientati rispetto ai denti da impiantare. Questa mascherina cerca di rendere edotto il radiologo sulla necessità di orientare il piano di acquisizione della TAC rispetto all'asse del dente da impiantare: Centrascan®, infatti, trasferisce in sede extraorale la direzione dell'asse del repere corrispondente al dente da indagare. Il radiologo può quindi allineare il paziente in modo che il piano di acquisizione sia ortogonale a tale asse.

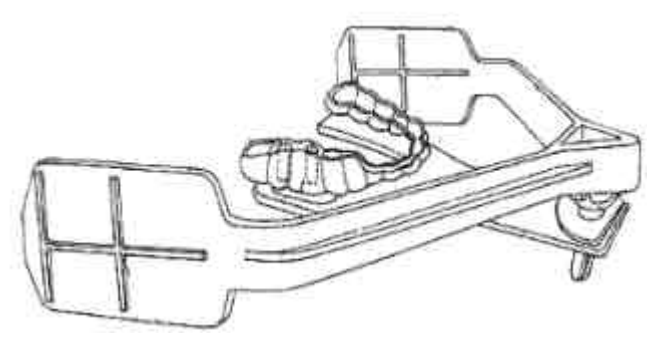

**Figura 8.** Centrascan®

Una volta eseguita la scansione TAC, è semplice verificare la direzione dell'asse di acquisizione: basta, infatti, scorrere in successione le immagini assiali per notare che la posizione della sezione del repere di riferimento per l'acquisizione appare statica, diversamente da quanto avviene per le sezioni degli altri repere, che risultano fuori asse e con sezione ellittica poiché inclinati (si veda la Figura 9).

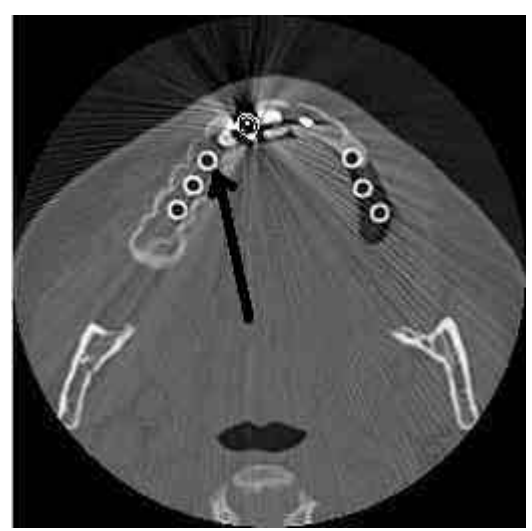

**Figura 9.** Esempio di un'immagine assiale centrata sul 4°superiore destro (indicato dalla freccia)

Eseguita l'acquisizione, è disponibile un intero pacchetto di immagini assiali. L'operatore deve tracciare su una qualsiasi delle immagini assiali ottenute una curva che ricalchi l'andamento dell'arcata dentale onde fornire a DentalVox le informazioni necessarie per generare le collezioni di immagini sagittali e oblique da utilizzare poi nella sezione di pianificazione (si veda la Figura 10 per un esempio di immagine sagittale calcolata).

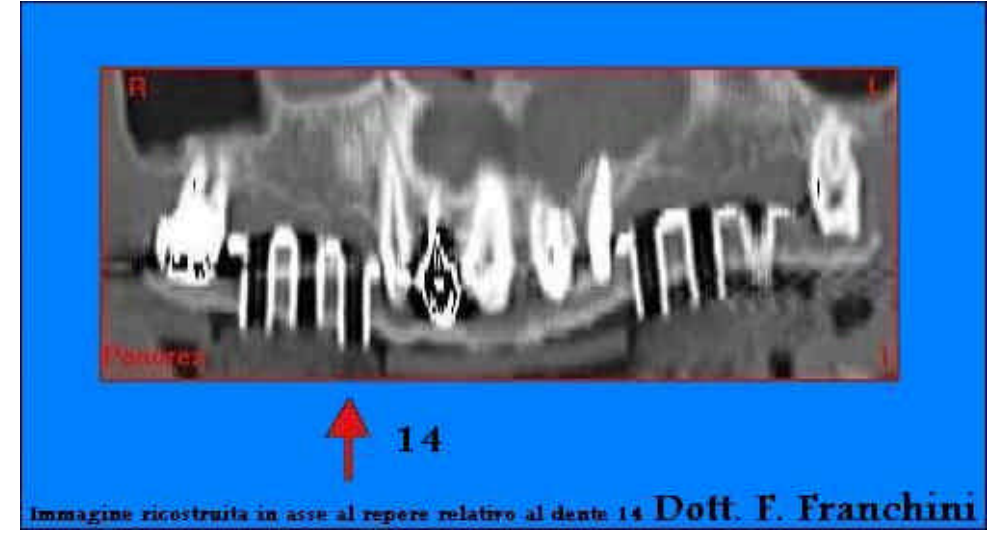

**Figura 10.** Esempio di un'immagine sagittale ricostruita per il 4°superiore destro (dente n. 14**)**

Per completare la sessione di ricostruzione e memorizzare l'intero insieme di immagini, è richiesta all'utente la denominazione del dente in esame secondo la notazione internazionale (il numero 14 nell'esempio; si veda la Figura 11).

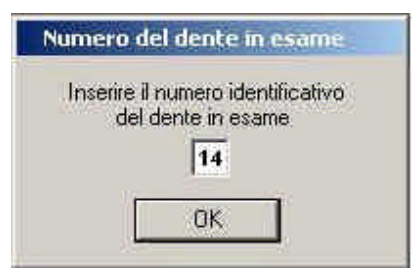

**Figura 11.** Finestra di input per acquisire la denominazione del dente in oggetto

Viene così creata una nuova cartella, contenente l'insieme delle immagini, memorizzata nel database del paziente.

Per ovviare al problema dovuto all'errore nella misura per altri impianti, DentalVox è in grado di calcolare, dal pacchetto originale di immagini acquisite lungo l'asse del 4° dente superiore destro, una nuova serie di immagini assiali, ortogonali all'asse di un dente di direzione differente, come, per esempio, il 5° superiore sinistro.

Con DentalVox il calcolo di queste nuove immagini assiali è semplice e intuitivo. Si tratta di identificare attraverso i punti di riferimento dati dalle immagini originali la direzione del nuovo asse. Lo strumento di identificazione dell'asse di ricostruzione è semplicemente costituito da un puntatore guidato dal mouse con il quale l'operatore potrà assegnare attraverso punti di riferimento visuali (la sezione iniziale e finale del repere), le coordinate nello spazio che identifichino l'asse del nuovo repere in esame. Calcolata la differenza d'angolo rispetto all'asse di acquisizione, DentalVox poi produrrà automaticamente un nuovo pacchetto di immagini assiali centrato sul nuovo asse. Queste nuove immagini risultano comunque essere di qualità paragonabile alle originali (si veda la Figura 12 per un esempio).

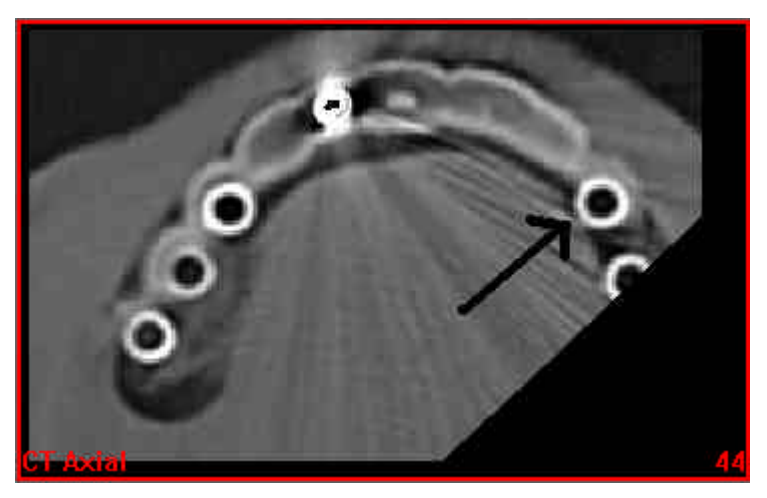

**Figura 12.** Esempio di immagine assiale calcolata, centrata sul 5°superiore sinistro (indicato dalla freccia)

Può poi essere richiesto, come per il dente precedente, il calcolo delle collezioni di immagini sagittali e parassiali oblique da utilizzare poi nella sezione di pianificazione.

Per completare la sessione di ricostruzione non rimane che assegnare al nuovo archivio di immagini create la corretta denominazione del dente secondo la notazione internazionale (numero 25 in questo caso), archivio che viene aggiunto al database relativo al medesimo paziente.

Attraverso gli strumenti della sessione di pianificazione di DentalVox ora è possibile procedere alla simulazione e valutazione implanto-protesica relativa a entrambi i repere (quello originale e quello ricostruito).

In sintesi quindi, il sistema DentalVox costituisce un valido strumento integrando il centratore Centrascan® che resta comunque consigliabile per la fase di acquisizione tomografica.

### **4 Lavori correlati**

DentaScan, prodotto dalla Multiplanar Diagnostic Imaging Co e commercializzato dalla General Electric Medical Systems, può essere considerato il prodotto software pioniere per la produzione di immagini da utilizzare nella pianificazione di impianti dentali [GM00]. DentaScan è usato attualmente come software di base nella radiologia dentale e nella

chirurgia protesica (si vedano per esempio [Lac96], [Bis00]). L'operazione base, in DentaScan, dopo l'acquisizione TAC, è l'identificazione da parte del tecnico di una serie di punti su un'assiale, punti che consentono al programma di identificare una curva che ricalca l'andamento dell'arcata dentale. Successivamente il programma calcola le immagini sagittali e le parassiali oblique ortogonali a tale curva.

La maggior parte dei software esistenti e utilizzati per la pianificazione e simulazione di impianti dentali è una variante di DentaScan. Questi software possono essere classificati in due categorie di programmi: quelli che vengono eseguiti direttamente sull'elaboratore dello strumento TAC o su una console dedicata e fornita dal produttore del sistema TAC (come, per esempio, lo stesso DentaScan, 3D/Dental, o Siemens MPR/MPD della Siemens Erlangen) e quelli progettati per essere eseguiti su workstation e personal computer separati dall'apparecchiatura TAC (come, per esempio, ToothPix della Cemax Inc., Allegro Workstation della ISG Technolgies, ImageMaster e SIM/Plant della Columbia Scientific). Maggiori dettagli su tali programmi possono essere reperiti in [Rot98].

A nostra conoscenza, nessuno di questi sistemi ha la possibilità di generare immagini assiali su piani diverso da quello di acquisizione, fondamentale, come abbiamo visto nella sezione 2, per garantire misure corrette. Questi software si limitano, infatti, ad applicare algoritmi di interpolazione per la generazione di immagini su piani ortogonali a quello assiale di acquisizione. Sono affetti, quindi, da un errore nella misura ogni volta che il piano di acquisizione non sia perpendicolare all'asse dell'impianto da effettuare.

#### **5 Conclusioni e Attività Futura**

In questo lavoro abbiamo presentato DentalVox, un sistema software di ausilio alla pianificazione di impianti dentali. La principale novità introdotta da DentalVox è costituita dalla possibilità di utilizzare un solo esame tomografico per un progetto implanto-protesico esteso a tutto il distretto anatomico mascellare superiore o inferiore. Questo significa, oltre a un evidente vantaggio economico, non dover esporre il paziente alle radiazioni necessarie per compiere un numero di esami tomografici pari a quello delle direzioni ideali degli impianti da insediare.

Partendo da una sola acquisizione TAC, DentalVox è, infatti, in grado di ricostruire le immagini assiali ortogonali a qualsiasi direzione scelta successivamente. Ciò è ottenuto applicando tecniche di elaborazione di immagini e algoritmi di interpolazione in particolare.

DentalVox è stato realizzato nel linguaggio Microsoft Visual C++ ed è eseguibile su personal computer dotati di processori Intel con il sistema operativo Windows/95/98/NT.

DentalVox assicura migliori risultati meccanici ed estetici nella realizzazione di protesi da installare nella struttura ossea, in particolare se utilizzato con l'arco centratore Centrascan® [Fra99], con valutazioni meccaniche più corrette rispetto ad altri strumenti software utilizzati nella progettazione e pianificazione di impianti dentali poiché è in grado di ricostruire immagini assiali (parassiali oblique e sagittali) scelta una qualunque direzione e da un'unica acquisizione TAC.

Gli autori fanno parte di un gruppo di ricerca denominato EraScientific. Maggiori informazioni sul sistema e una dimostrazione di DentalVox si può trovare al sito Web http://www.erascientific.com.

Al sistema sviluppato intendiamo aggiungere in futuro la possibilità di presentare l'immagine tridimensionale dell'arcata dentale in modo da evidenziare all'utente (e al paziente) la natura della struttura anatomica oggetto di studio. Esistono al riguardo diversi algoritmi per la visualizzazione di elementi volumetrici a livelli di grigio (si vedano [Tie90] e [Ney90]). Attualmente stiamo sperimentando al riguardo l'algoritmo Back-To-Front.

L'attività futura riguarderà anche l'applicazione di tecniche di visione artificiale per l'identificazione automatica dell'asse di un dente dalle immagini assiali che contengono una sua sezione, in modo da semplificare la fase iniziale del calcolo di un nuovo pacchetto di immagini assiali.

Un ulteriore obiettivo è il passaggio dalla mascherina utilizzata nella fase di acquisizione a una mascherina chirurgica da utilizzare nella fase di realizzazione dell'impianto.

# **Rigraziamenti:**

Gli autori vogliono ringraziare Toshiba Medical System Italia, nella figura del Dott. Pasquale Rossi. Un ringraziamento particolare inoltre al Prof. Golfieri e al tecnico Sebastano Bodini del Centro Diagnostico San Donato (Bologna, Italia) per l'aiuto avuto nella fase di acquisizione delle immagini

# **Riferimenti:**

- [Bis00] Bison L., Calgaro A., Bellis G.B., Cova M.A., Pozzi Mucelli R. 'Computed tomography with dentascan of the incisive canal of the mandibula: Anatomy and therapeutic implications' Proc. of ECR2000 European Conference of Radiology 2000 (SE) 8-032.
- [Cla90] D.E. Clark, R.A: Danforth, R.W. Barnes et al., 'Radiation adsorbed from dental implant radiography: a comparison of linear tomography, CT scan, and

panoramic and intraoral techniques', Journal of Oral Implant 1990, Vol. 16, pp. 156-164.

- [CSIa] Columbia Scientific Inc., SIM/Plant? , www.simplant.com.
- [CSIb] Columbia Scientific Inc., Image Master 101? , www.columbiascientific.com/imagemaster/imagemaster.htm.
- [Cun99] Cunningham Shaw R., **'**Noise in imaging systems and human vision*:* Signal-tonoise optimization of medical imaging systems' Journal of the Optical Society of America - A, Vol. 16, Nr. 3, p. 621-632, 1999.
- [Fra99] F. Franchini, G. Franchini, C. D'Arcangelo, G. Varvara, 'La TAC nel progetto implanto-protesico: uno strumento di centratura innovativo', Dental CADMOS Journal, Vol. 15, pp. 95-104, 1999.
- [GM00] GE Medical System http://www.gemedicalsystems.com/medical/ct/msctdxi.html
- [Lac96] Lacan A., Teman G., Dana a., Michelin J., Levy L. , Martin B. 'The progress of technology in CT scanning: the angulated dentascan' The Periodontology and Oral Implantology journal Vol.l5-N° 4 Nov. 1996
- [Mar91] Martinez R. Nam J., Dallas W. Osada M.McNeill K., Ozeki T. Komatsu K. 'Picture archiving and communications systems protocol based on ISO-OSI standard' SPIE proceedings Vol. 1446 Medical Imaging V: PACS Design and Evaluation pp.100-107 1991
- [Ney90] D.R. Ney, E.K. Fishman, D. Magid, 'Volumetric Rendering of Computed Tomography Data: Principles and Techniques', Quintessence Publishing Co., Illinois (USA), 1998.
- [Rot98] S.L.G. Rothman, 'Dental Applications of Computerized Tomography', IEEE Computer Graphics & Applications, March 1990, pp. 24-32, IEEE, New York (USA), 1990.
- [Tie90] U. Tiede, K.H. Hoehne, M. Bomans, A. Pommert, M. Riemer, G. Wiebecke, 'Investigation of Medical 3D-Rendering Algorithms', IEEE Computer Graphics & Applications, March 1990, pp. 41-53, IEEE, New York (USA), 1990.

#### **Breve CV degli autori:**

- **Rita Cucchiara** Si è laureata in Ingegneria Elettronica presso l'Università degli Studi di Bologna nel 1989 e ha ottenuto il suo Dottorato in Ingegneria Elettronica, Informatica e delle Telecomunicazioni nel 1992. La sua attività di ricerca è focalizzata su visione e tecniche di elaborazione di immagini. E' Professore Associato presso l'Università di Modena e Reggio Emilia, dove tiene il corso di Architetture degli Elaboratori e il corso di Elaborazione delle Immagini.
- **Federico Franchini** Si è laureato in Medicina presso l'Università degli Studi di Bologna nel 1979 e ha ottenuto la specializzazione in Odontoiatria presso l'Università di Ancona nel 1986. E' odontoiatra libero professionista. Si occupa di implantologia da diversi anni ed è il progettista dell'arco centratore Centrascan®. E' Professore a Contratto presso l'Università Chieti.
- **Achille Lamma** Si è laureato in Medicina presso l'Università degli Studi di Bologna nel 1988. E' odontoiatra libero professionista. Ha seguito vari corsi di endodonzia e ha partecipato "Continuing education program" presso la University of South California a Los Angeles. E' il responsabile scientifico dei corsi di aggiornamento denominati Anthos Events, promossi da Anthos s.r.l..
- **Evelina Lamma** Si è laureata in Ingegneria Elettronica presso l'Università degli Studi di Bologna nel 1985 e ha ottenuto il suo Dottorato in Ingegneria Elettronica, Informatica e delle Telecomunicazioni nel 1990. La sua attività di ricerca è focalizzata su linguaggi di programmazione, intelligenza artificiale e ingegneria del software. E' Professore Ordinario presso l'Università degli Studi di Ferrara, dove tiene i corsi di Intelligenza Artificiale e di Fondamenti di Informatica 2.
- **Tommaso Sansoni** Si è laureato in Ingegneria Informatica presso l'Università degli Studi di Bologna nel 1999. E' collaboratore esterno presso il Dipartimento di Elettronica, Informatica e Sistemistica dell'Università di Bologna.

Si occupa di applicazioni delle tecniche di elaborazione delle immagini all'odontoiatria.

**Elisabetta Sarti** Si è laureata in Medicina presso l'Università degli Studi di Bologna nel 1995. Si occupa di chirurgia maxillo-facciale.